## Cheatography

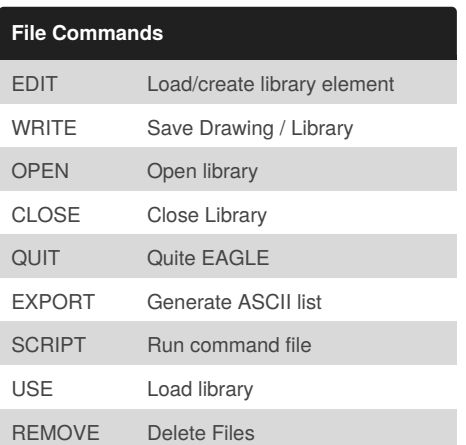

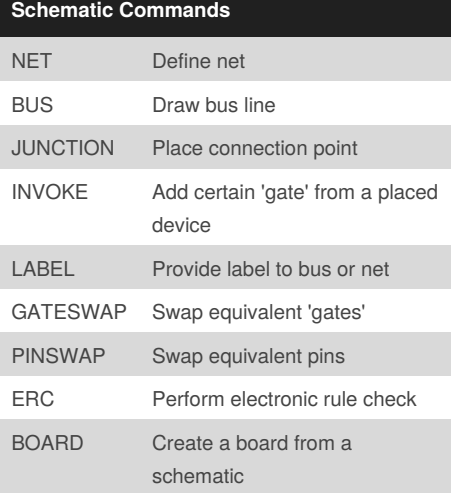

## **Create/Edit Drawings or Libraries**

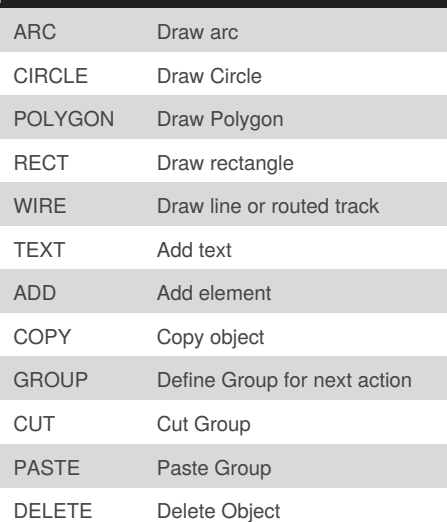

By **Ben Mason** (suidroot) [cheatography.com/suidroot/](http://www.cheatography.com/suidroot/) [about.com/suidroot](http://about.com/suidroot)

Not published yet. Last updated 11th May, 2016. Page 1 of 1.

Sponsored by **Readability-Score.com** Measure your website readability! <https://readability-score.com>

## CadSoft EAGLE Cheat Sheet by Ben Mason [\(suidroot\)](http://www.cheatography.com/suidroot/) via [cheatography.com/26294/cs/7945/](http://www.cheatography.com/suidroot/cheat-sheets/cadsoft-eagle)

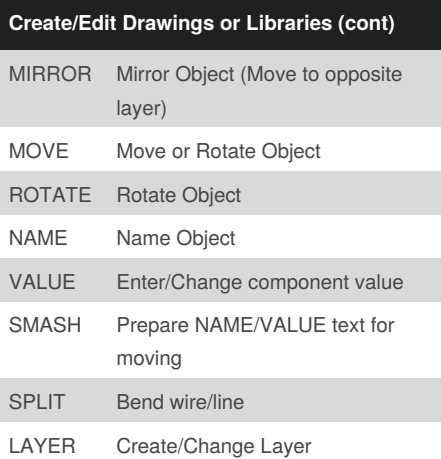

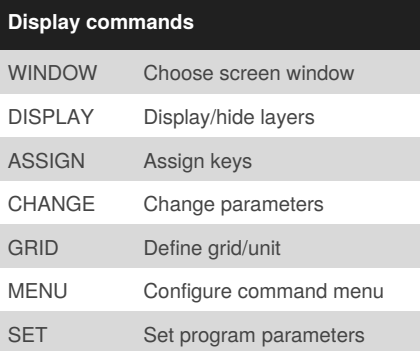

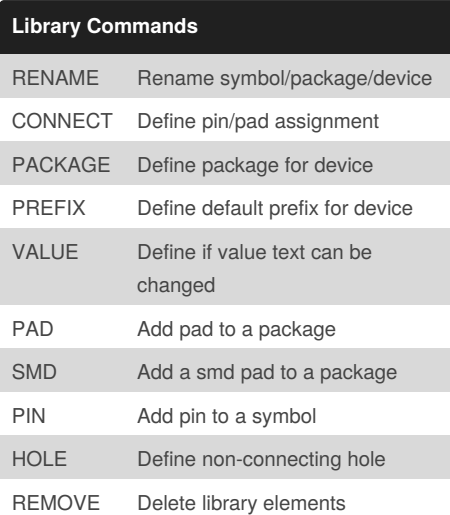

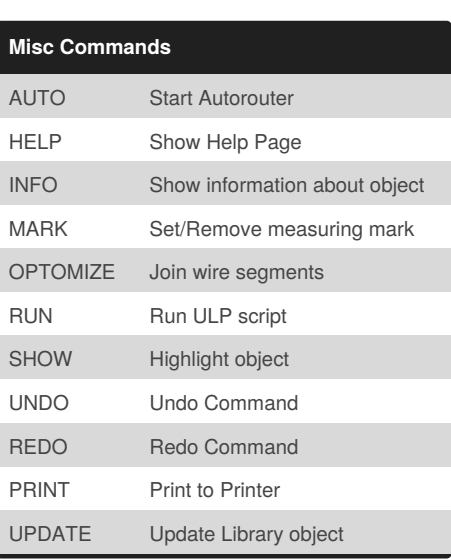